## **SONY**

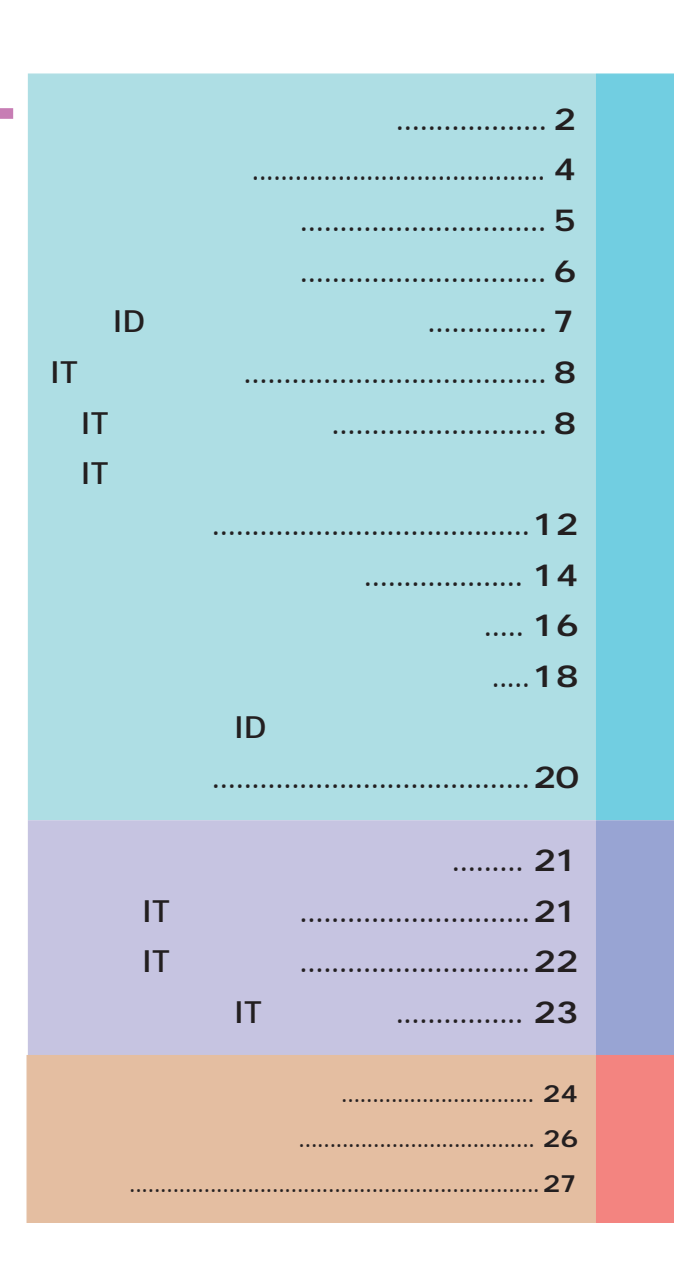

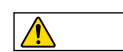

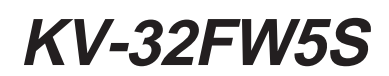

1997 by Sony Corporation

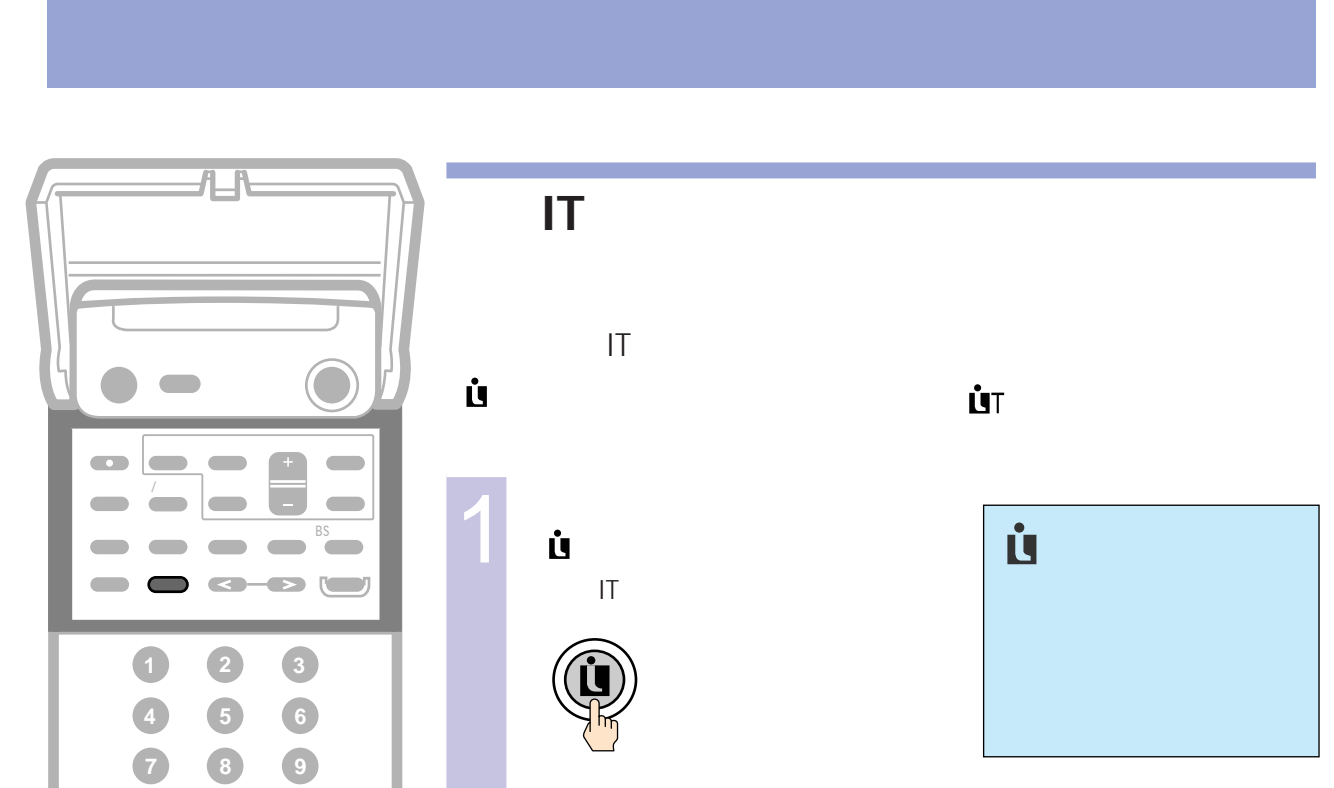

連動ITサービスが行われていないときは、「現在ITサービスは送

 $2$ 

連動ITサービスが「同期型番組」(テレビ番組に上書き表示されるサービ

ON 連動ITサービスが行われていて

Intertext System.

**10**<sub>/</sub><sub>0</sub> **11**<sub>/</sub><sub> $*$ </sub> **12***<sub>/</sub>*<sub>/</sub> **13 14 15**

テレビ�

SONY

音量� チャンネル�

決定�

 $/$ 

 $\mathbf{\dot{u}}$ 

ष्ण<br>O

 $\textcircled{\small{0}}$ 

連動ITサービスはITメニューから選ぶこともできます  $1$  is the set of  $\mathbf{I}$  and  $\mathbf{I}$  and  $\mathbf{I}$  and  $\mathbf{I}$  and  $\mathbf{I}$  and  $\mathbf{I}$  and  $\mathbf{I}$  and  $\mathbf{I}$  and  $\mathbf{I}$  and  $\mathbf{I}$  and  $\mathbf{I}$  and  $\mathbf{I}$  and  $\mathbf{I}$  and  $\mathbf{I}$  and  $\mathbf{I}$  and  $\mathbf{I}$  $2 \blacktriangle$   $\blacktriangledown$   $\blacksquare$ 連動IT番組が表示されます。 二画面時にITサービスを受

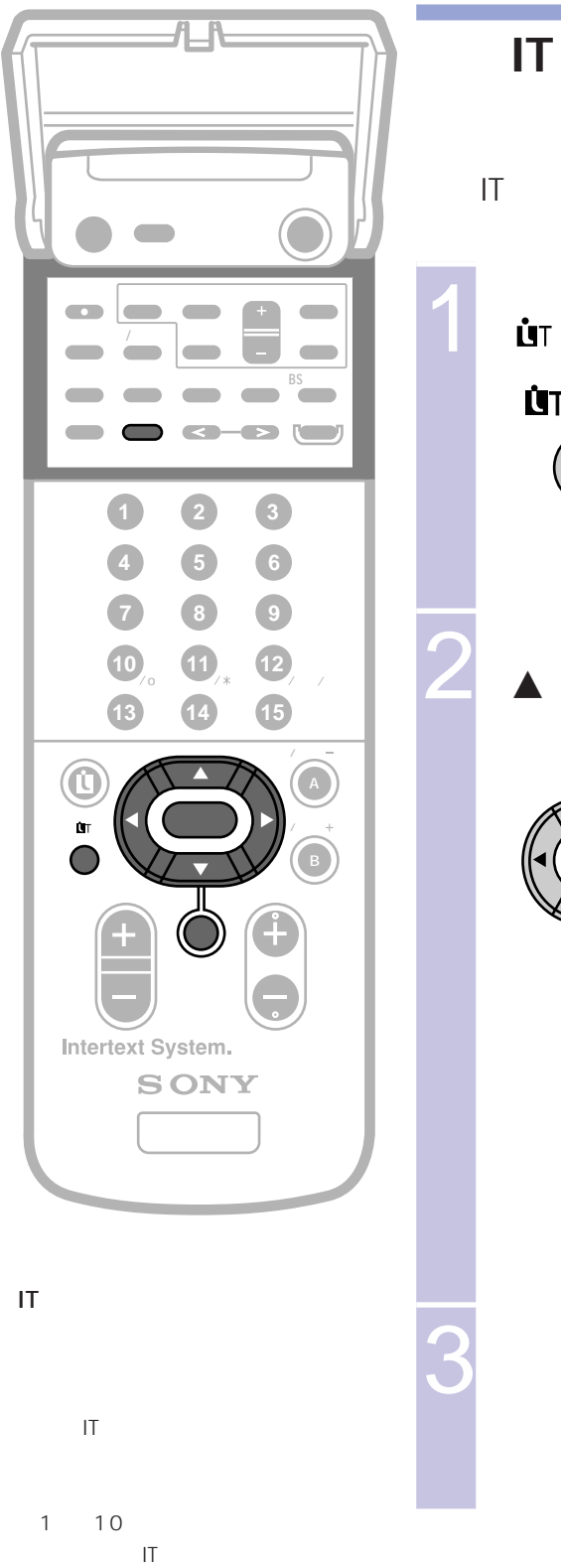

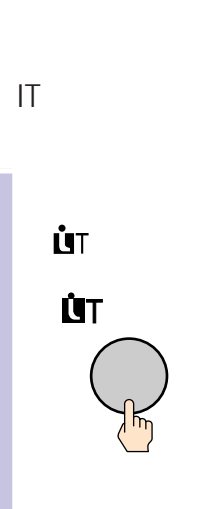

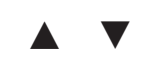

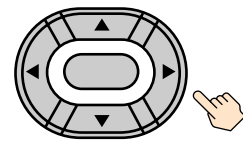

ÙТ

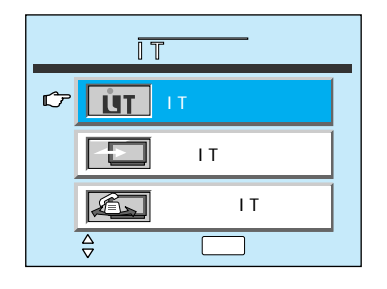

 $\overline{1}$ 

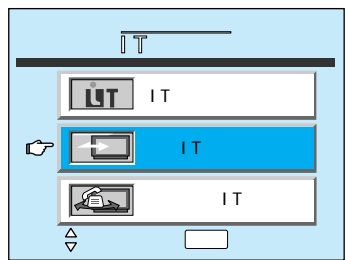

 $|T|$ 

 $|\bar{1}\bar{1}\rangle$ 

 $\overline{1}$ 

![](_page_3_Figure_0.jpeg)

オンラインITサービスは電話回線を使用します

![](_page_4_Picture_79.jpeg)

![](_page_5_Picture_68.jpeg)

![](_page_6_Picture_0.jpeg)

機体ID  $\overline{1}$ 20PPS 10PPS 2

 $B$  2

オンラインITサービスなどで、本機が

![](_page_8_Picture_0.jpeg)

![](_page_8_Picture_27.jpeg)

Printed in Japan